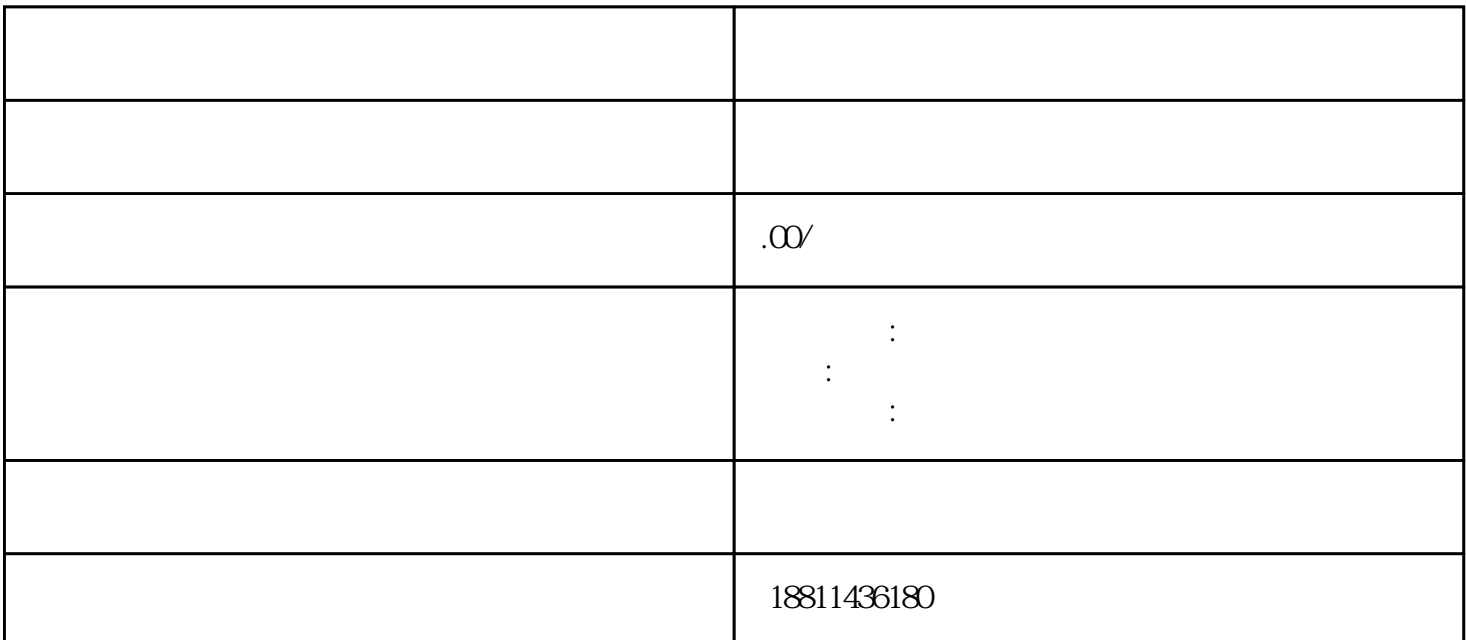

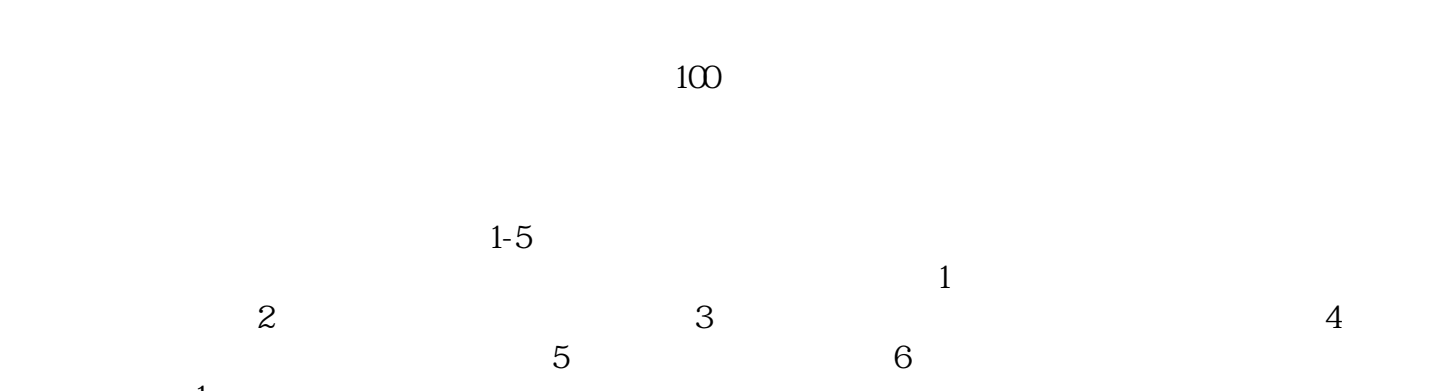

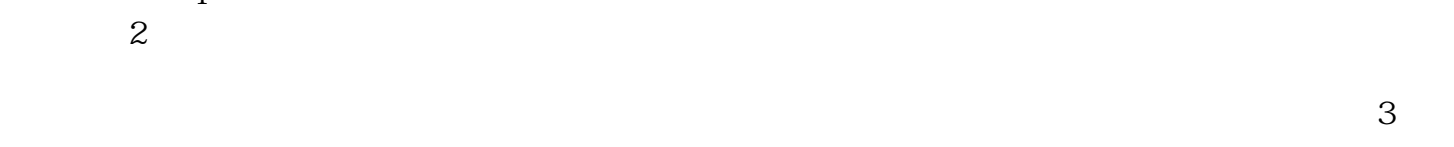

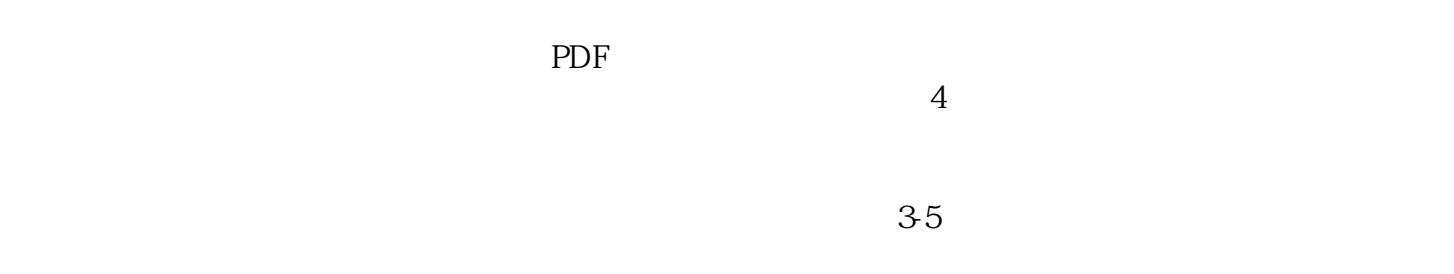

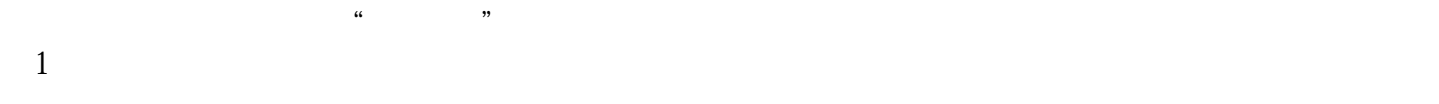

 $\frac{1}{\sqrt{1-\frac{1}{\sqrt{1-\frac{1$ 

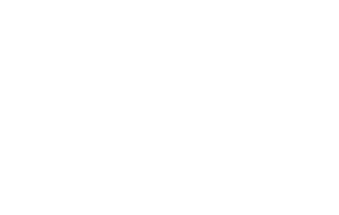

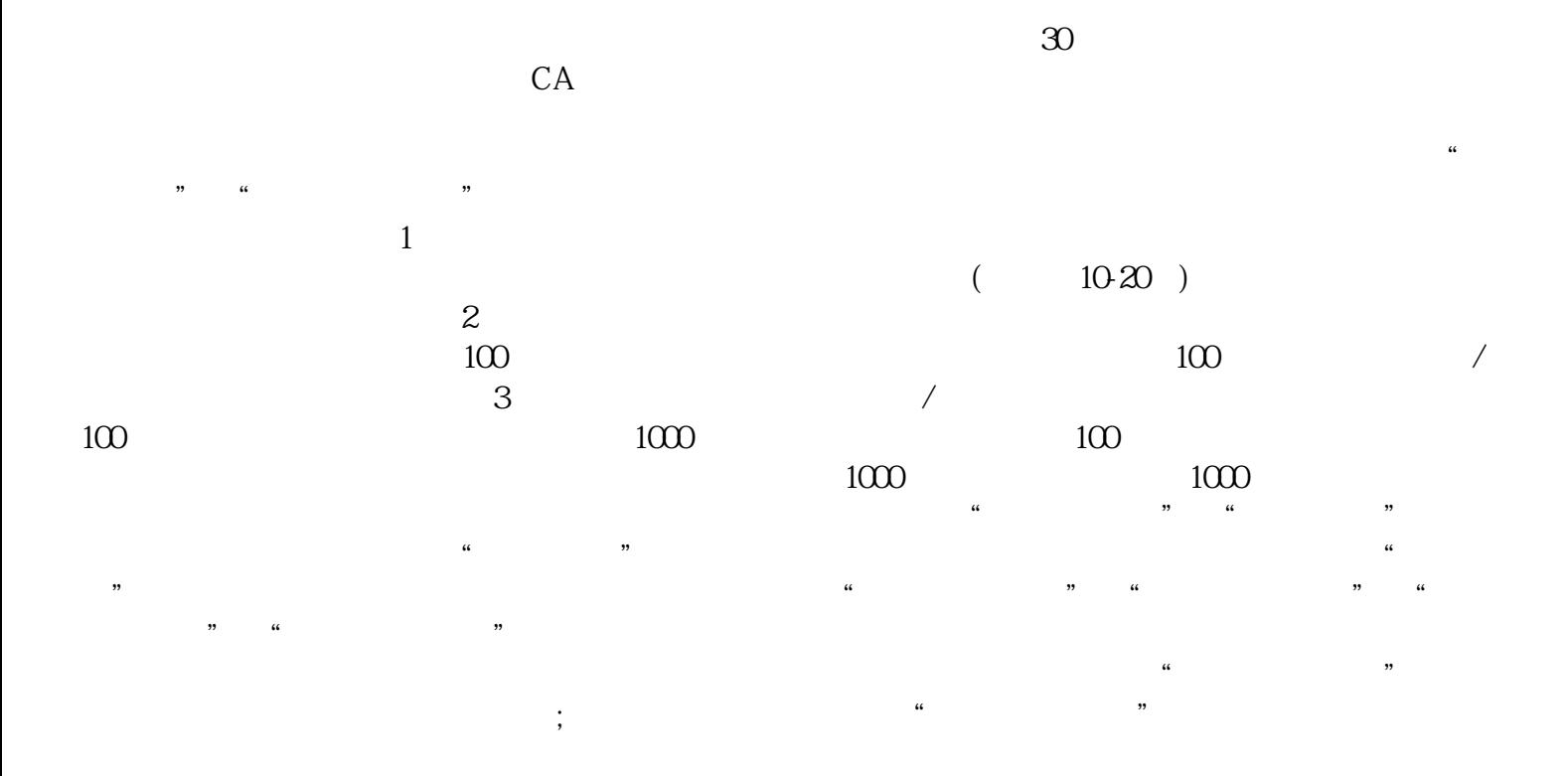

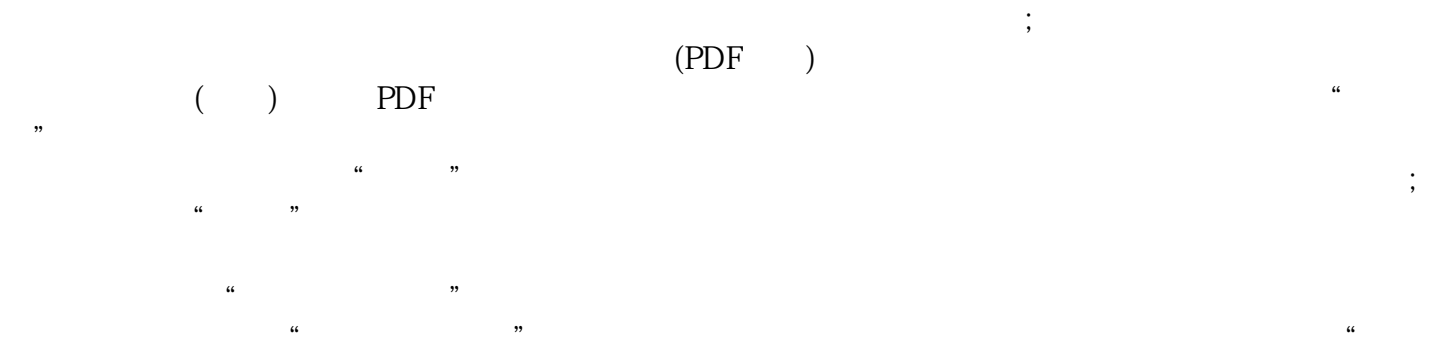

 $\frac{1}{2}$ ,  $\frac{1}{2}$ ,  $\omega$  $\overline{\phantom{a}}$ 

持和xinlai。